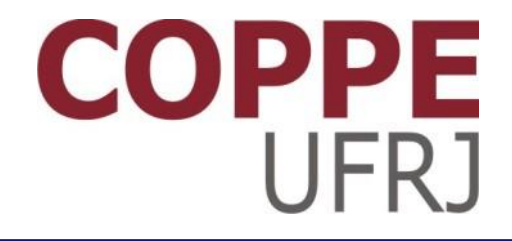

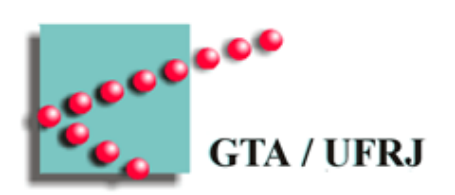

### **Sistemas de Arquivos**

Pedro Cruz

EEL770 – Sistemas Operacionais

### Requisitos de armazenamento

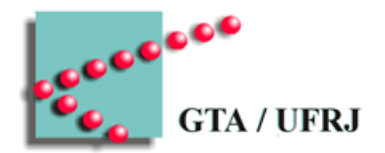

- Persistência
	- Uma vez escritos, dados não podem ser perdidos
- Flexibilidade
	- Volume de dados pode crescer e diminuir
- Acessos múltiplos
	- Diversos processos acessam dados simultaneamente

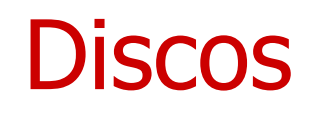

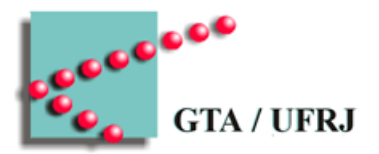

- Sequência linear de blocos
- Interface de leitura e escrita
	- $-$  Ler do bloco  $k$
	- $-$  Escrever no bloco  $k$

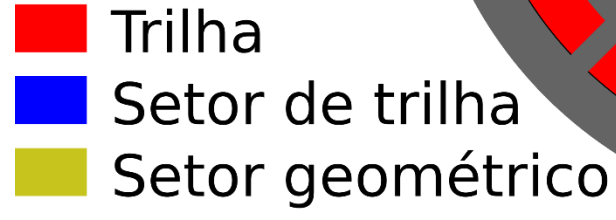

### Problemas com discos

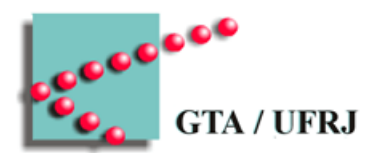

- Como um processo encontra informações?
- Como um processo encontra espaço livre?
- Como garantir **segurança**?

# Segurança da informação

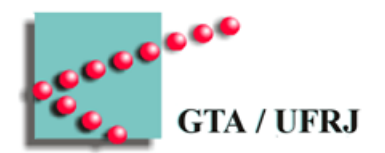

- Confidencialidade
	- Proprietário decide quem tem acesso à informação
- Autenticidade
	- É possível identificar quem tem acesso à informação
- Integridade
	- Modificações na informação são detectadas
- **Disponibilidade** 
	- Informação está sempre disponível para usuários autorizados
- Não-repúdio
	- Operações são sempre mapeáveis em um usuário

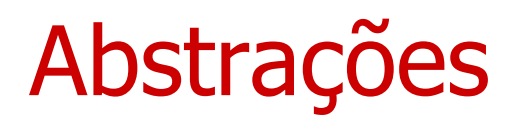

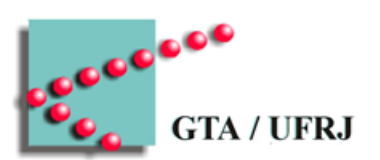

- Sempre resolvendo problemas difíceis
	- Processos
	- Espaços de endereçamento
	- **Arquivos**

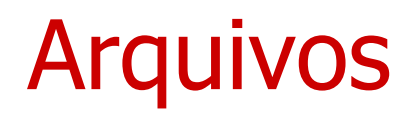

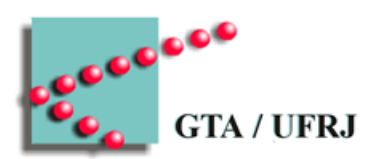

- Abstração para utilização do disco
- Gerenciamento realizado pelo sistema operacional

### Nomes de arquivos

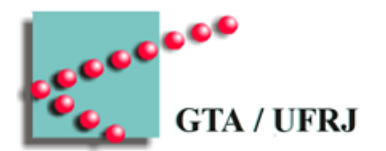

- Forma de buscar os arquivos
	- Arquivos são acessados a partir de seus nomes
- Forma de dar semântica aos arquivos
	- Extensão
		- Windows se importa
		- UNIX ignora
			- Processos podem se importar

### Estruturas de arquivos – do ponto de vista do SO

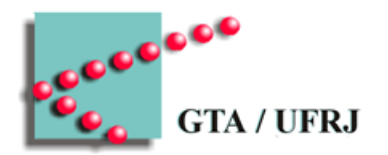

- Sem estrutura
	- Cada arquivo é uma sequência de bytes
- Estrutura de registros
	- Cada arquivo é uma sequência de registros
		- Registro é uma estrutura interna de tamanho fixo
- Estrutura em árvore
	- Cada arquivo é um dicionário (chave, valor)
		- Elementos organizados em árvore
		- Busca por chave

# Tipos de arquivo

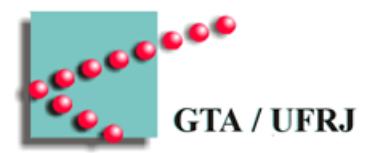

- Arquivos regulares
- Diretórios
	- Controlam a estrutura de arquivos
- Arquivos especiais de caractere
	- Modelam dispositivos seriais
- Arquivos especiais de blocos
	- Modelam discos
		- Primeiro setor de todo disco recebe um

### Arquivos regulares

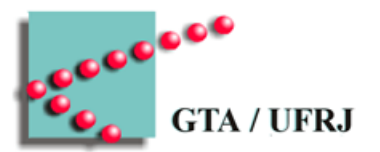

- Arquivos ASCII (American Standard Code for Information Interchange)
	- Legíveis
	- Separados em linhas
		- *Carriage return*  $(\n\$ r)
		- *Line feed*  $(\n\cdot)$
- Arquivos binários
	- Compreensíveis para o processo que o gerou

### Arquivos executáveis

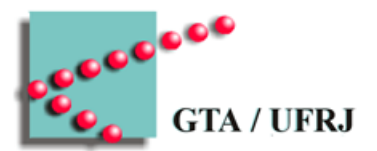

- Um tipo de arquivo binário
- Reconhecido pelo operacional

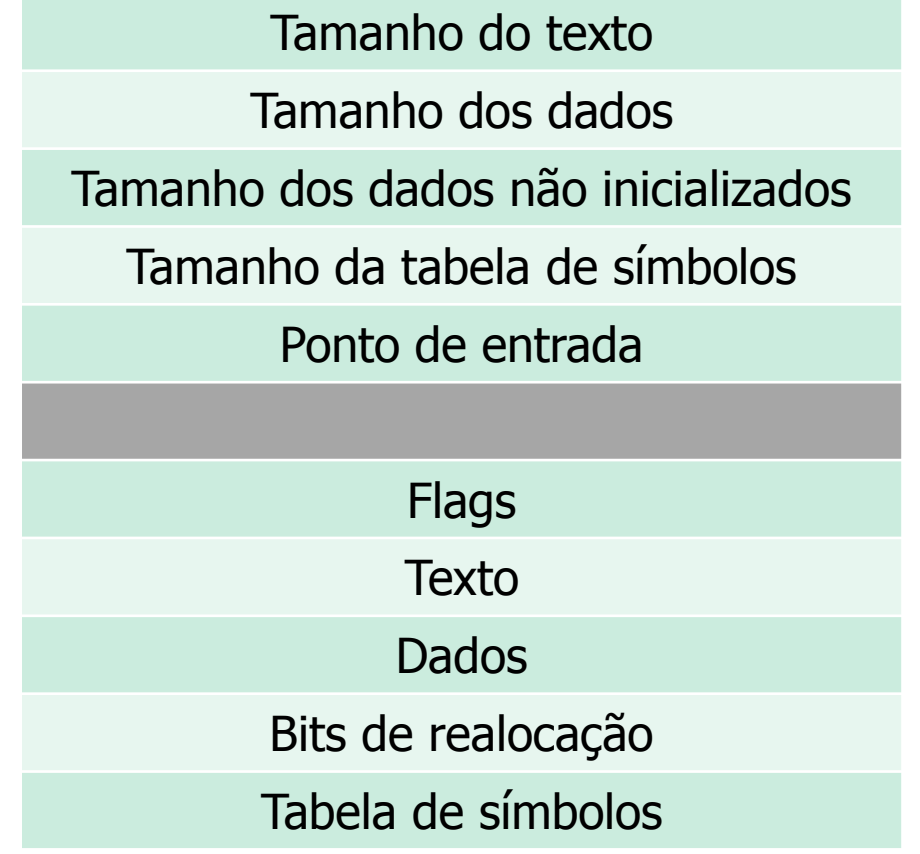

Identificador de executável

### Leitura e acesso a arquivos

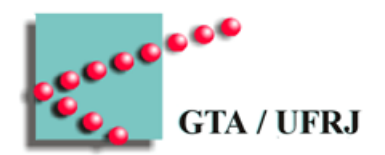

- Sequencial
	- Fita magnética
		- Não pode pular linha
		- Não pode ler fora de ordem
- Aleatório
	- Discos e estado sólido
		- Pode ler fora de ordem
		- Pode pular linha
		- seek

### Atributos de arquivos

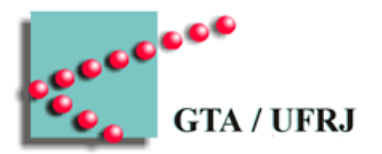

- Proprietário
- Proteção
- **Sistema**
- Tamanho de registro
- Momento de criação
- Momento de última leitura
- Momento de última escrita (ou seja, de modificação)
- Tamanho em disco
- Tamanho máximo em disco
- Arquivamento

# Operações com arquivos

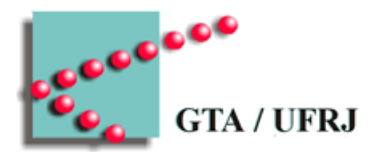

- Criar (*create*)
- Apagar (delete)
- Abrir (open)
- Fechar (close)
- Ler (*read*)
- Escrever (write)
- Acrescentar (append)
- Buscar (seek)
- Ler atributos (*get attributes*)
- Escrever atributos (set attributes)
- Renomear (rename)

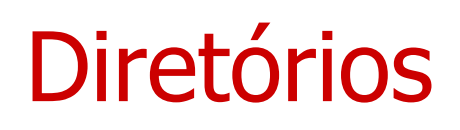

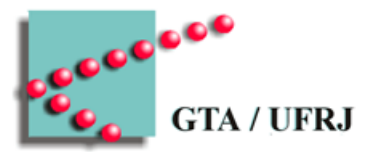

- Diretório único em sistemas "burros"
- Diretórios hierárquicos
	- Árvore de diretórios
		- Nome de caminho absoluto
		- Nome de caminho relativo

# Operações com diretórios

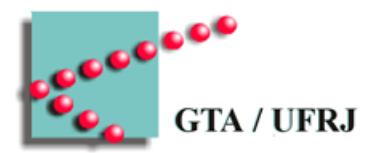

- Criar (*create*)
- Apagar (delete)
- Abrir diretório (openDir)
- Fechar diretório (closeDir)
- Ler diretório (readDir)
- Renomear (rename)
- Conectar (link)
- Desconectar (unlink)

### Implementação de sistemas de arquivos

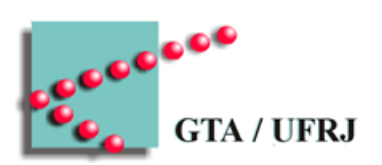

• Agora chora

# Organização do disco

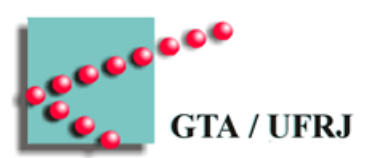

#### • Partições

- Tabela de partições
	- Master Boot Record (MBR)
		- Setor 0
- Atributos do sistema de arquivos
	- Identificação
	- Número de blocos

### Implementação de arquivos

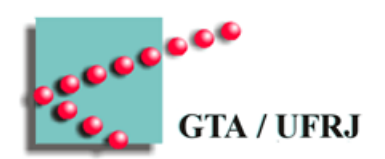

- Alocação contígua
- Alocação por lista encadeada
- Alocação por lista encadeada com tabela em memória
- I-nodes

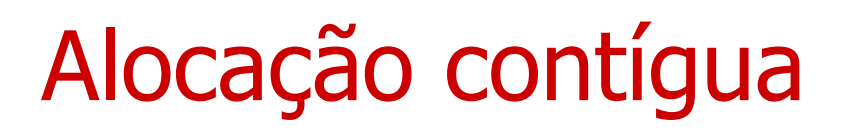

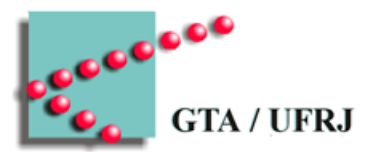

- Arquivos são alocados em blocos consecutivos do disco
- Arquivos são escritos no primeiro bloco livre
- Vantagens:
	- Implementação simples
		- Início de cada arquivo
		- Tamanho de cada arquivo
	- Leitura eficiente
		- Busca única encontra arquivo completo
- Desvantagens?

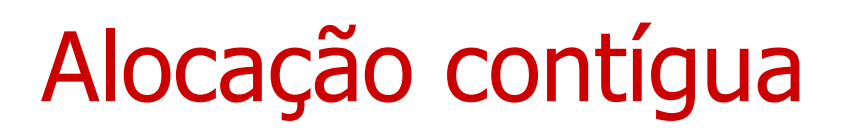

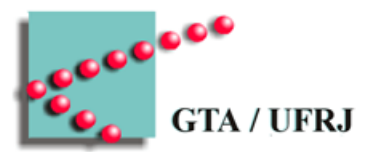

- Arquivos são alocados em blocos consecutivos do disco
- Arquivos são escritos no primeiro bloco livre
- Vantagens:
	- Implementação simples
		- Início de cada arquivo
		- Tamanho de cada arquivo
	- Leitura eficiente
		- Busca única encontra arquivo completo
- Desvantagens
	- Apagar arquivos cria lacunas **fragmentação**
		- Aproveitar as lacunas é muito complicado

## Alocação contígua

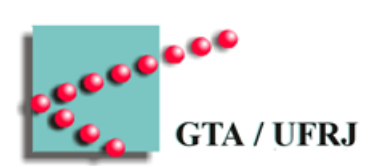

• Está morta?

# Alocação por lista encadeada

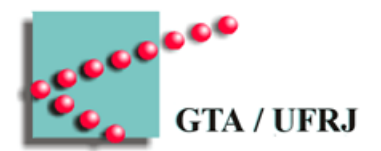

- Primeira palavra de cada bloco aponta para o próximo bloco
	- Próximas palavras armazenam dados
- Vantagem:
	- Fragmentação eliminada
- Desvantagem:
	- Leitura extremamente problemática
	- Tamanho do bloco diferente do tamanho pra armazenamento

### Alocação por lista encadeada com tabela em memória

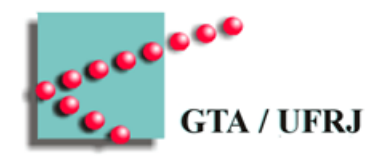

- Tabela representa o próximo bloco de cada bloco físico
- Ponteiro para primeiro bloco do arquivo
- **FAT**
	- File Allocation Table
- Desvantagem:
	- A tabela de um disco de 1TB, com blocos de 1K, vai ocupar quantos B na memória?

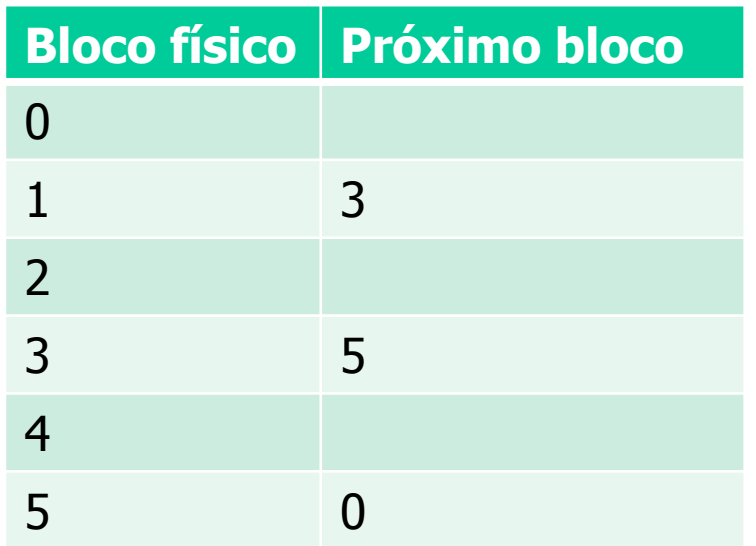

I-nodes

#### • Index-node

- Estrutura de dados que guarda os endereços do arquivo
	- Guardada em disco
	- Em memória quando o arquivo está em uso
- Se arquivo possui mais blocos do que o *i-node* comporta
	- Última entrada aponta para o próximo *i-node* 
		- Algumas vezes, dois

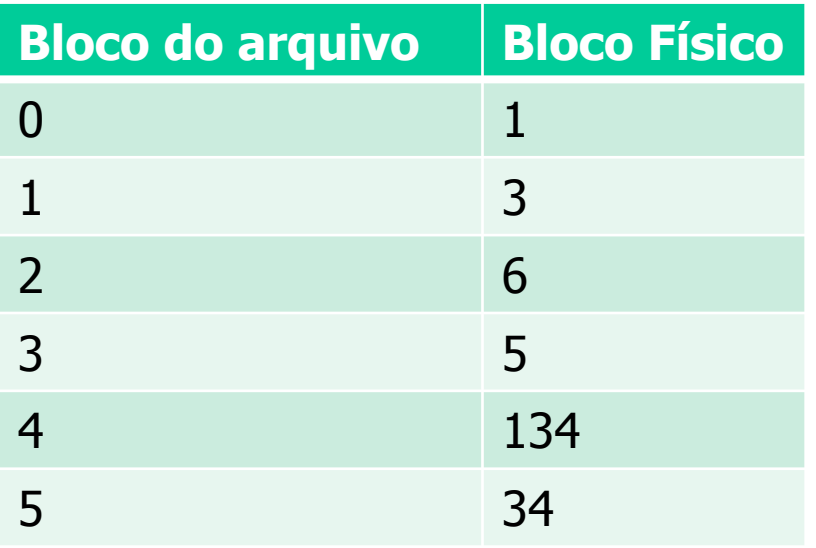

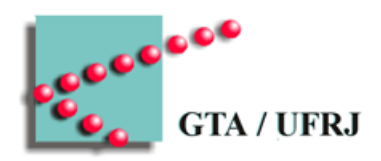

### Implementando diretórios

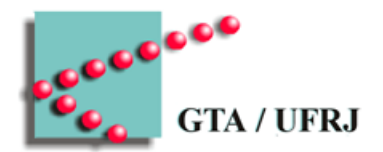

- Arquivo
	- Tabela que relaciona nomes com setores de disco
		- Pode armazenar atributos dos arquivos também
			- Sistemas com i-nodes armazenam os atributos no i-node

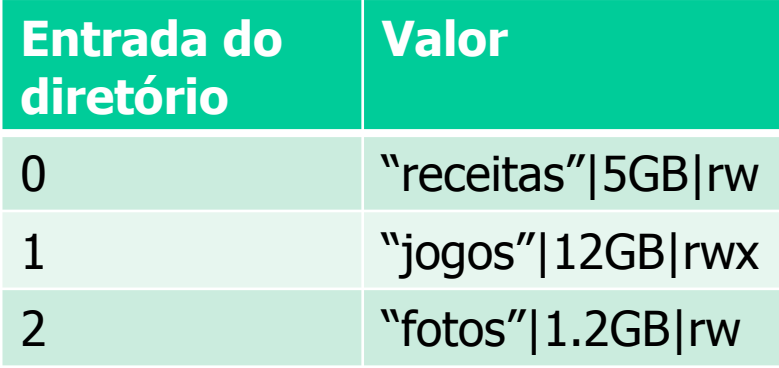

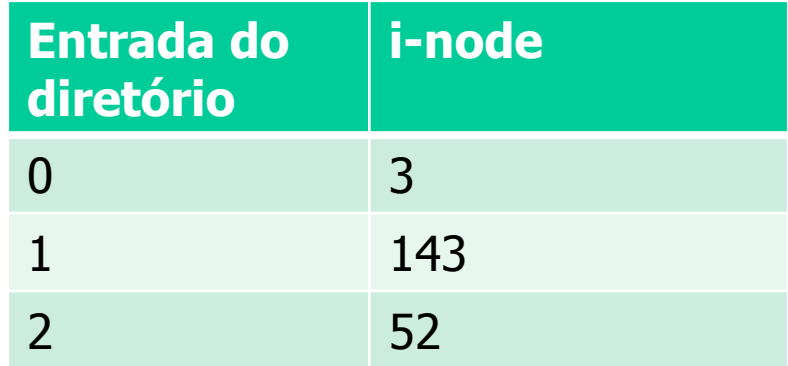

# Nomes de arquivos com tamanhos grandes

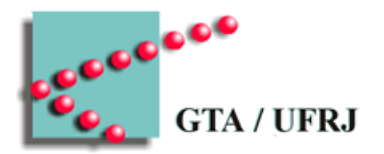

- Tamanhos de nomes variam muito
	- Tamanho único pode ser problemático
- Solução pode ser em duas maneiras
	- Entradas de arquivo com tamanho variável
	- Entradas de arquivo com ponteiros para o nome de arquivo

### Diretórios com entradas de tamanho variável

 $e^{e^{O_0t}}$ 

- Uma entrada pra um arquivo possui uma porção fixa e uma variável
	- Porção fixa possui atributos e o tamanho da porção variável
	- Porção variável possui o nome do arquivo e um caractere de terminação

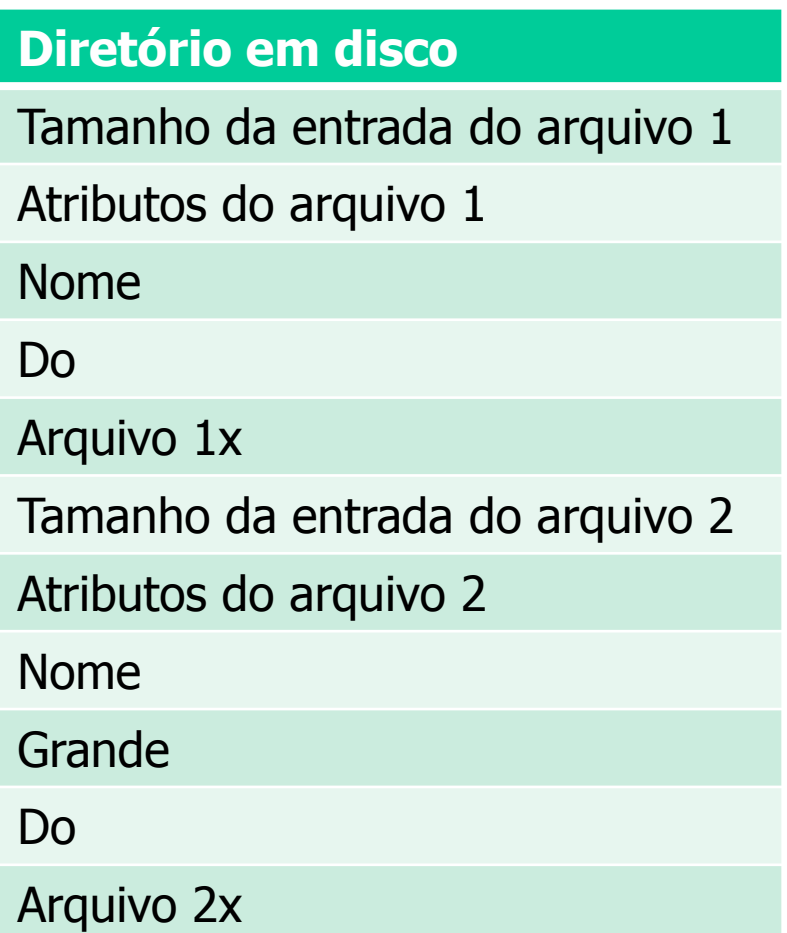

# Diretórios com ponteiro para nome de arquivo

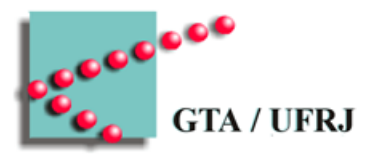

- Cada entrada tem um ponteiro para o nome do arquivo
- Nomes ficam armazenados em espaço separado

#### **Diretório em disco**

Ponteiro para nome do arquivo 1

Atributos do arquivo 1

Ponteiro para nome do arquivo 2

Atributos do arquivo 2

Nome do arquivo 1x Nome do arquivo 2 Nome do arquivo 2 Nome do arquivo 2x Problemas de compartilhamento

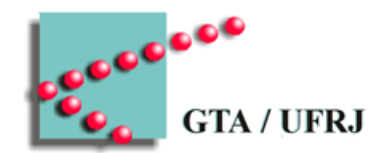

- Arquivo possui um proprietário
	- Permissões devem ser obedecidas
- Alterações no arquivo devem ser vistas por todos – Simples cópia não funciona
- Manter uma lista de todas as cópias de um arquivo é um problema

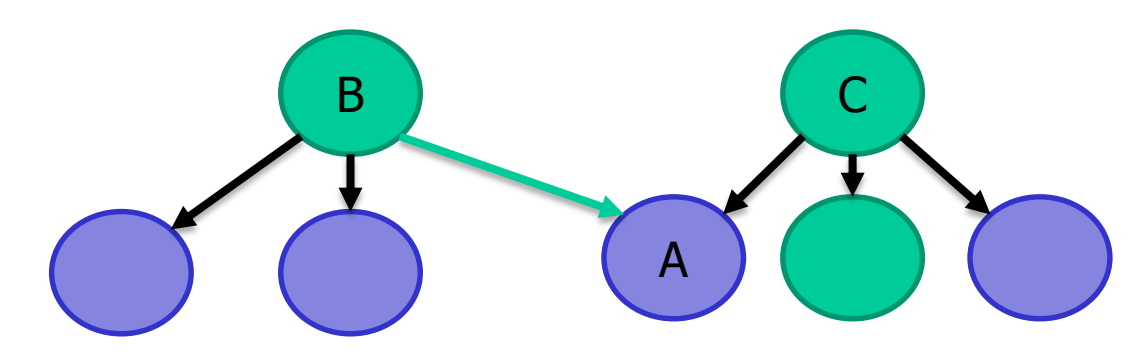

### Compartilhamento – soluções possíveis

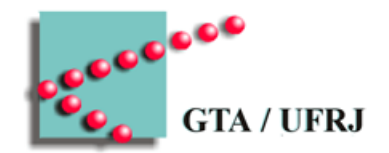

- 1. Hard link
	- Diretório B aponta para i-nodes de arquivo A
- 2. Soft link
	- Arquivo especial em B funciona como *link*

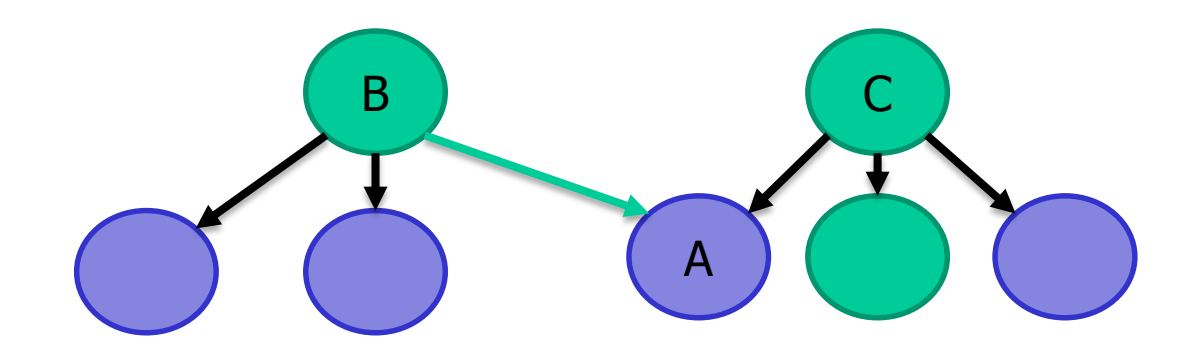

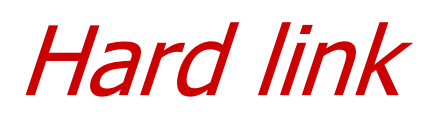

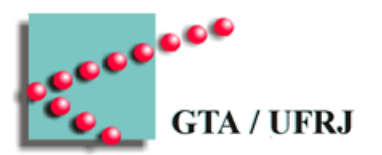

33

- Diretório B aponta para i-nodes de arquivo A
	- C continua sendo o dono de A
- Apagar arquivo pode ser problemático
	- i-node deve possuir contador de cópias do arquivo

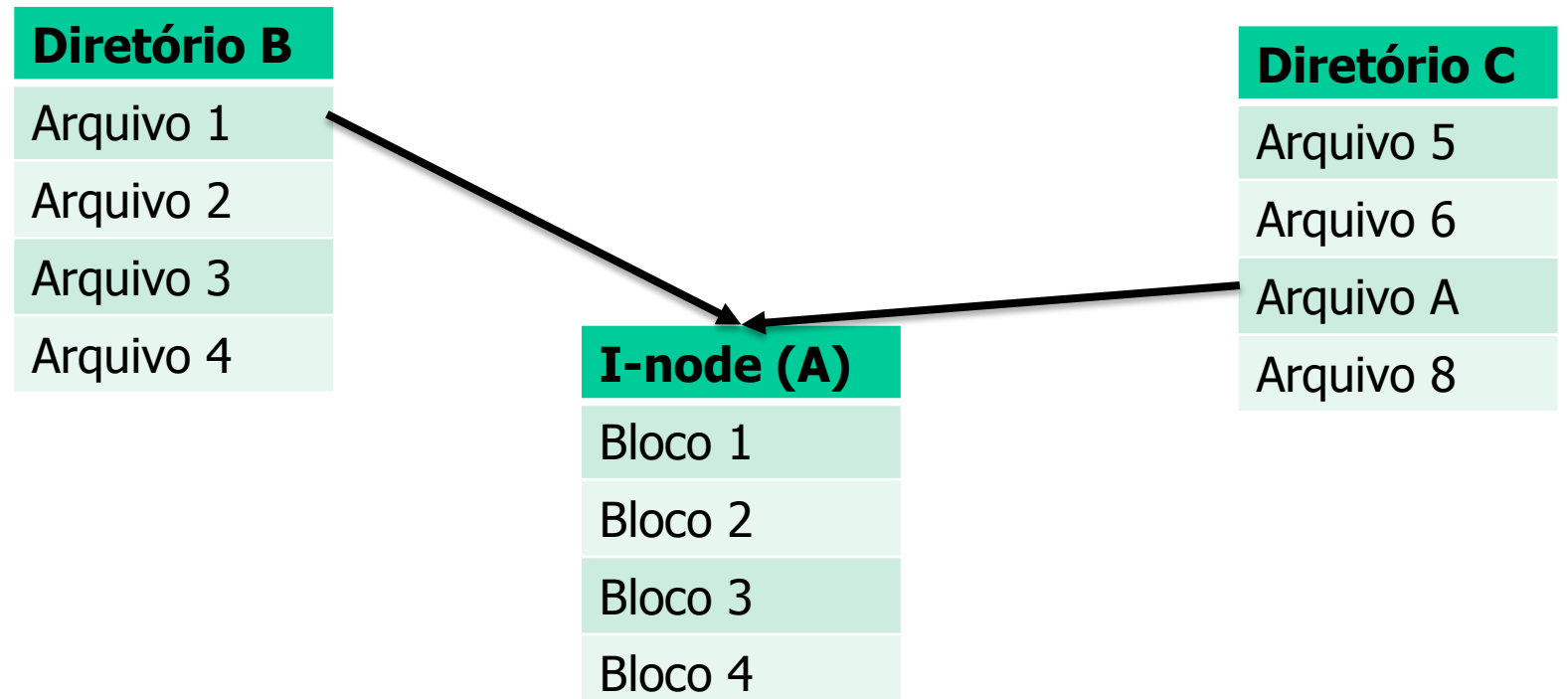

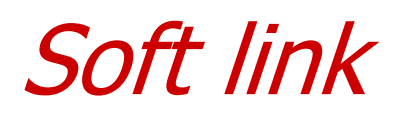

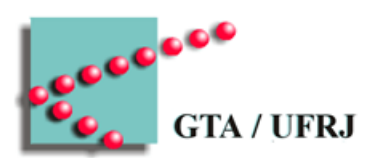

- Arquivo especial em B aponta para o arquivo em C
	- Apagar arquivo A traz problemas

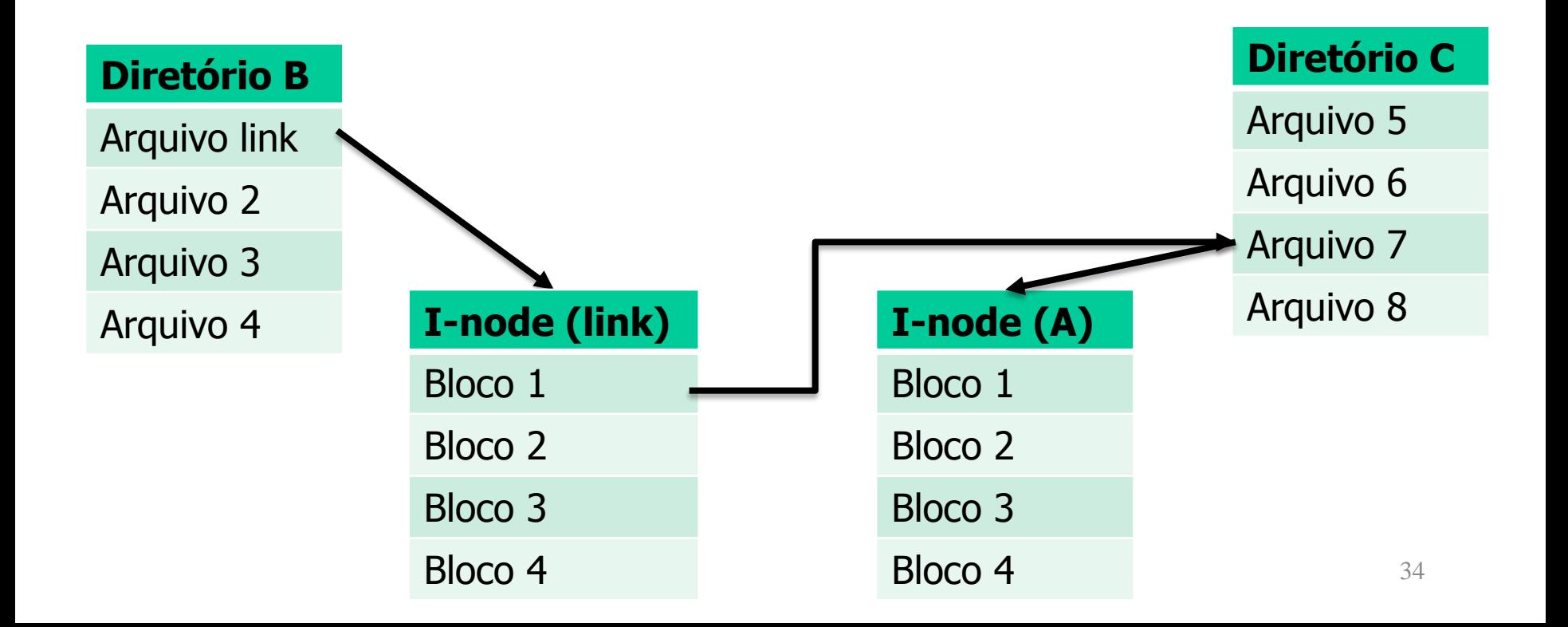

Questões sobre *hard* e *soft* link

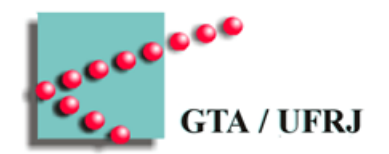

- Hard link
	- Não consegue fazer o *link* por nome de arquivo
- Soft link
	- Ocupa um i-node
		- Ocupa um bloco
	- Adiciona um salto à busca de um arquivo
	- Consegue se conectar a arquivos remotos
- Ambos
	- Busca por arquivos em vários diretórios pode encontrar o mesmo arquivo várias vezes

### Sistemas de arquivos

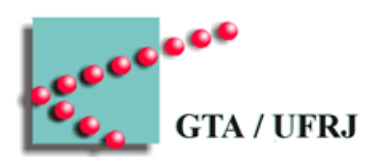

- Forma como arquivos são organizados
	- Muitas possíveis
		- NTFS
		- FAT-16
		- FAT-32
		- Ext2
		- Ext3
		- ......

– CD-ROM's, DVD's e afins possuem sistemas próprios!

# Virtualização do sistema de arquivos

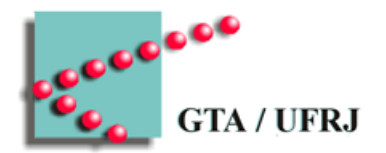

- UNIX oferece um sistema virtual de arquivos
	- Chamadas de software são feitas a um sistema virtual
	- Sistema virtual traduz para uma interface real

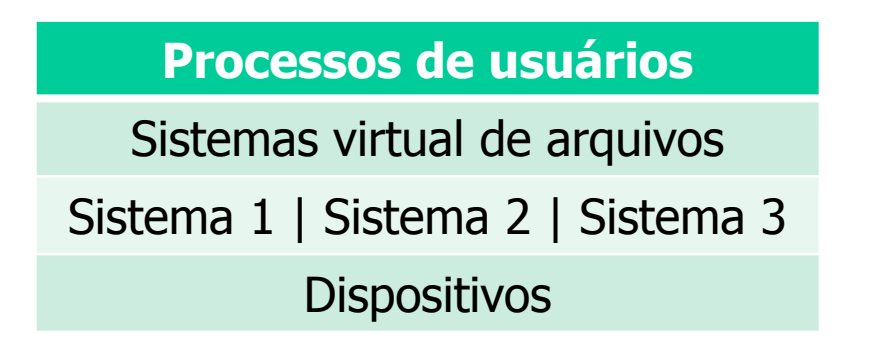

# Otimização de sistemas de arquivos

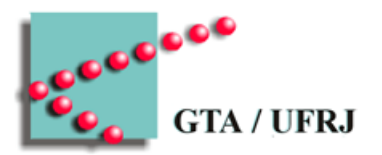

- Gerenciamento de espaço em disco
- Monitoramento de blocos livres
- Cotas de disco
- Backups
- Consistência
- Desempenho
- **Desfragmentação**

### Gerenciamento de espaço em disco

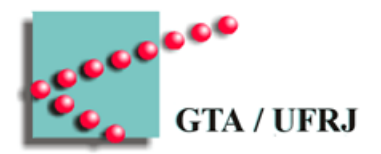

- Velho problema
	- Bytes contíguos
		- Busca fácil
		- Alteração difícil
	- Blocos de bytes
		- Busca difícil
		- Alteração fácil
		- Fragmentação interna
			- Tamanho dos blocos

### Tamanho dos blocos

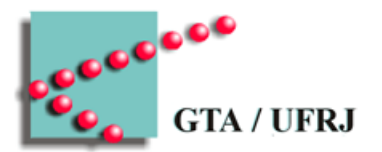

- Blocos grandes
	- Fragmentação interna grande
- Blocos pequenos
	- Arquivos ocupam muitos blocos

### Solução:

utilizar dados empíricos para decidir tamanho dos blocos

Monitoramento dos blocos livres

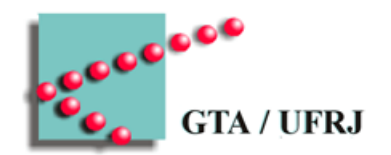

- Lista encadeada
	- Alguns blocos contém ponteiros para blocos livres
		- O último ponteiro aponta para um bloco da lista
			- Bloco de 1KB
			- Disco de 1T
			- Identificador de bloco de 32 bits
				- » Cada bloco pode armazenar 255 blocos livres
				- » Disco inteiro livre ocupa 4 milhões de blocos
- Mapa de bits
	- Alguns blocos contém mapa de bits
		- 0: ocupado; 1: livre
		- 130.000 blocos pra mapear 1T

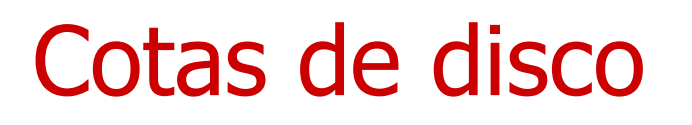

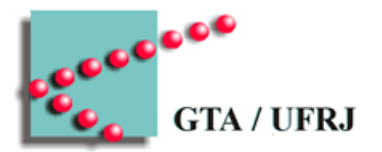

- Usuários possuem limite de uso do disco
	- Limite estrito
		- Usuário nunca pode exceder o limite estrito
	- Limite flexível
		- Usuário pode exceder o limite flexível durante um uso
			- A cada *login*, limite flexível é verificado
				- » Se usuário excedeu o limite, é barrado

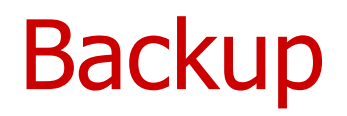

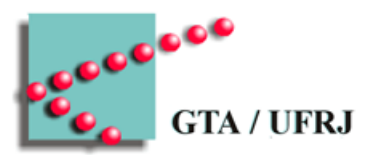

- Nem todos os arquivos devem sofrer backup
	- Executáveis, arquivos de E/S, temporários
- Nem todos os arquivos precisam ser totalmente copiados
	- Cópias incrementais
		- Deve haver pelo menos uma cópia total
- Nem sempre o sistema pode ser copiado
	- Copiar arquivos que estão sendo usados e alterados é complicado

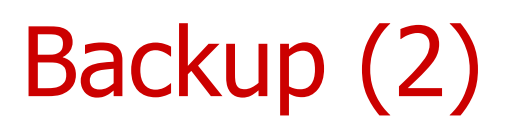

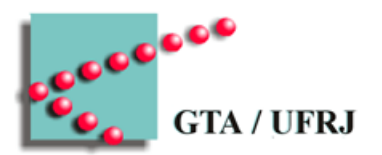

- A segurança do backup é importante
	- Danos
	- Roubos
- Cópias físicas
	- Copiar um disco inteiro, não importa o que está escrito
- Cópias lógicas
	- Programa de backup lê diretórios e pastas específicas

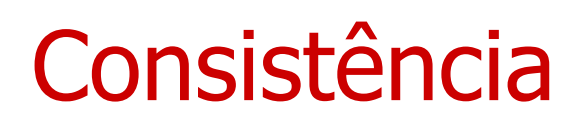

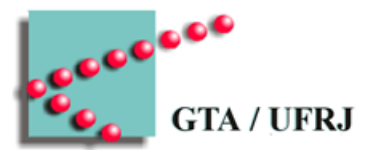

- Operações de escrita deixam sistema temporariamente inconsistente
	- Criação de arquivo
	- Deleção de arquivo
- Contagem de estruturas
	- $-$  i-nodes  $+$  blocos livres  $=$  n<sup>o</sup> total de blocos
	- $-$  N° de diretórios = N° de ligações
- Detecção de anomalias
	- Diretórios com muitos subdiretórios/arquivos
	- $-$  Permissões estranhas  $45$

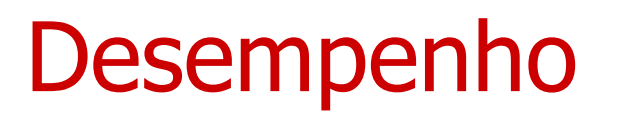

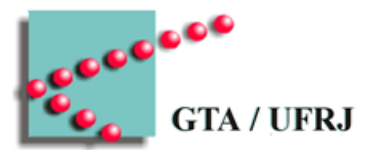

- Disco demora até um milhão de vezes a mais do que a memória primária
	- Apenas melhore, querido
- Técnicas empregadas para melhorar o desempenho
	- Cache de blocos
	- Leitura antecipada em blocos
	- Redução do movimento do braço do disco
	- Desfragmentação de disco

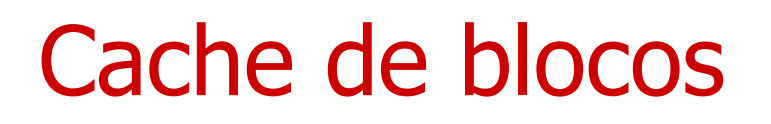

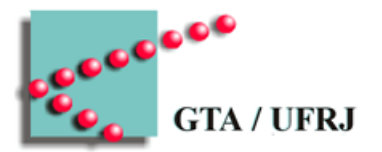

- Tabela em memória dos blocos mais usados
	- Política de cache
	- Política de atualização
		- i-nodes são pouco referenciados, mas devem ser escritos rapidamente
		- Discos podem ser removidos
			- Caches de escrita direta

### Leitura antecipada de blocos

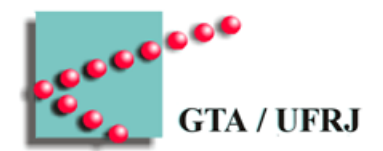

- Leitura sequencial de arquivos facilita a previsão de blocos que serão necessários
	- Ler partes posteriores dos arquivos conforme partes anteriores estão sendo processados

# Redução do movimento do braço do disco

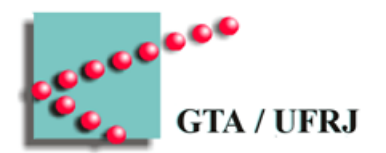

- Alguns blocos são lidos sequencialmente
	- Se estiverem próximos, o braço se movimentará menos
- I-nodes exigem 2 buscas em disco (1 para o i-node e 1 para o arquivo)
	- I-nodes no início do disco
		- Trajeto i-node -> arquivo médio é de ½ disco
	- I-nodes no meio do disco
		- Trajeto i-node -> arquivo médio é de ¼ de disco
	- I-nodes espalhados pelo disco
		- Trajeto i-node -> arquivo ainda menor

# Desfragmentação de disco

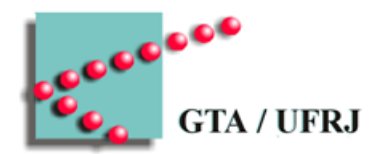

- Arquivos mudam de tamanho
	- Nascem
	- Crescem
	- São removidos
- Alterações nos arquivos geram fragmentação externa
	- Tempo de busca aumenta
- Operacionais diferentes têm políticas diferentes
	- Windows
		- Arquivos são escritos de forma contígua
	- Linux
		- Arquivos possuem espaço entre si para crescerem
- $SSD$ ?  $500$

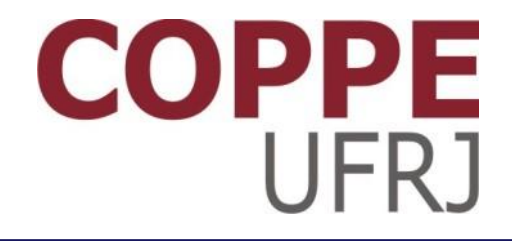

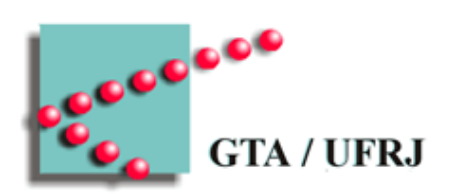

### **Sistemas de Arquivos**

Pedro Cruz

EEL770 – Sistemas Operacionais